## Lernplattformen (elektronische Semesterapparate) an Hochschulen ab 1.3.2018 - die Neuregelungen in §§ 60a, 60g und 60h UrhG

Eine Unverbindliche Handreichung der Rechtskommission des Deutschen Bibliotheksverbandes (dbv) Nutzungsbedingungen: CC By 4.0

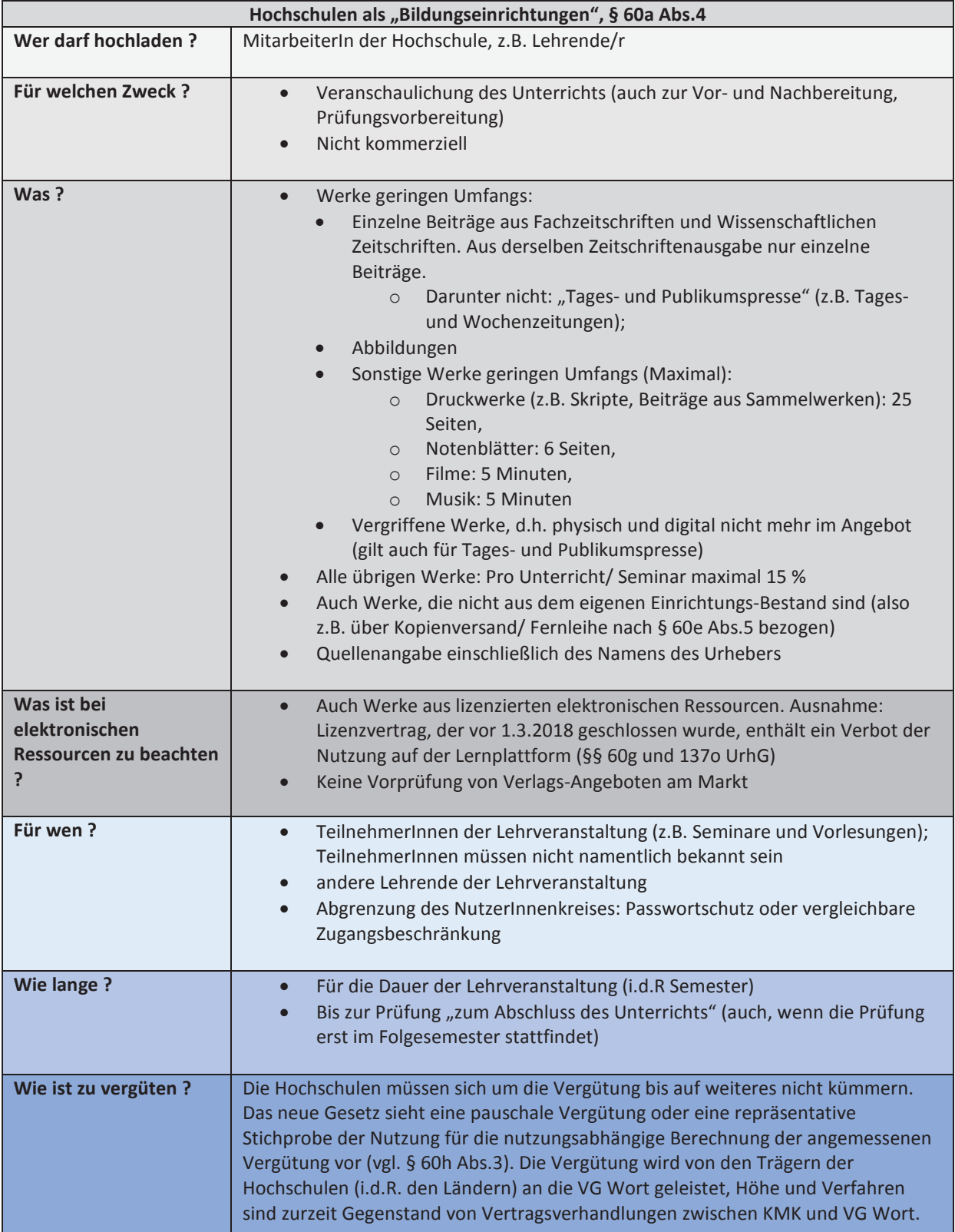

## Versand von Kopien urheberrechtlich geschützter Materialien durch Bibliotheken, § 60e Abs.5

Eine unverbindliche Handreichung der Rechtskommission des Deutschen Bibliotheksverbandes (dbv) Nutzungsbedingungen: CC By 4.0

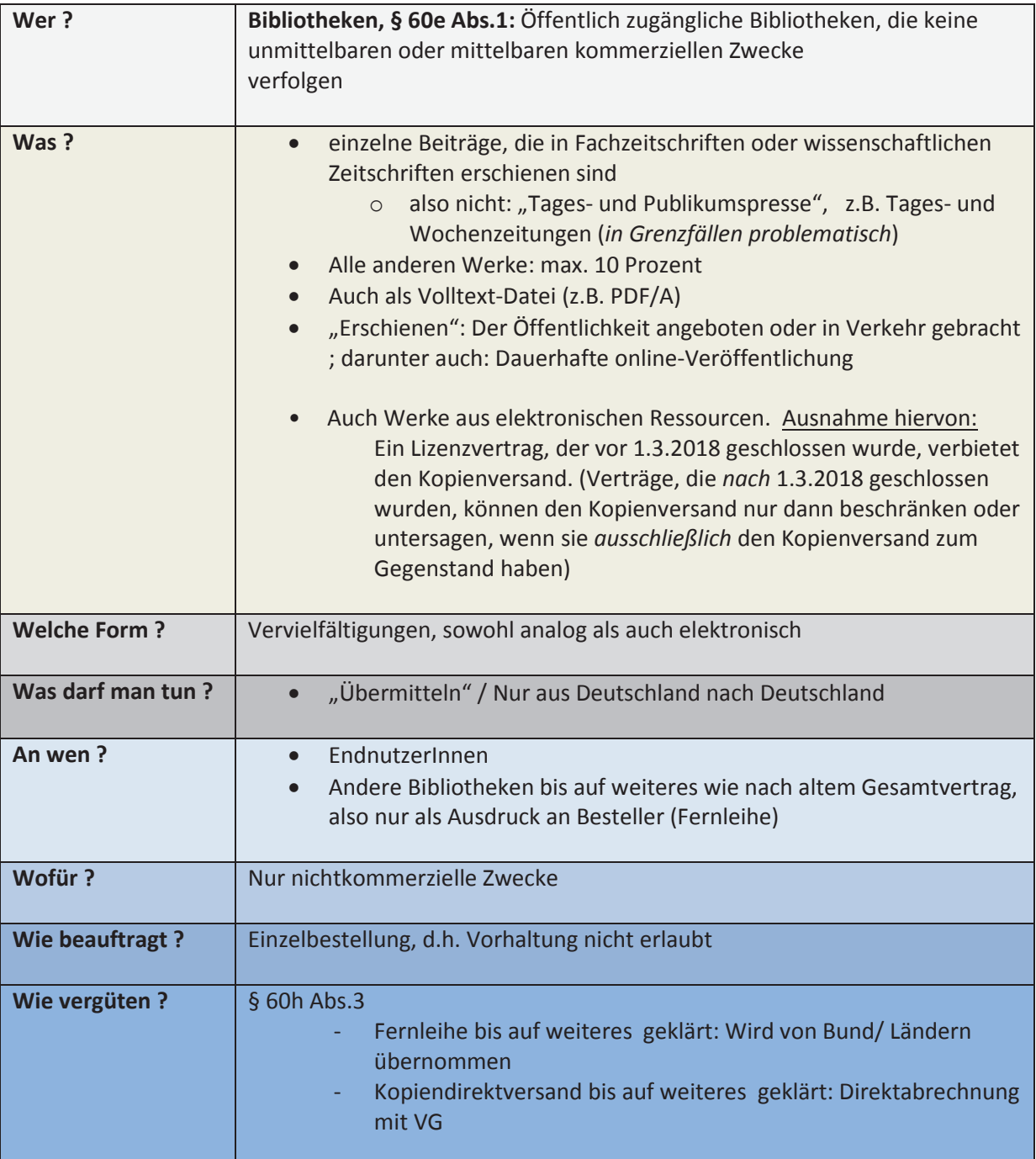